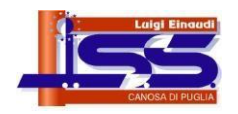

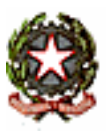

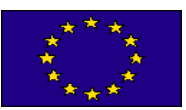

## **ISTITUTO DI ISTRUZIONE SECONDARIA SUPERIORE**

**"Luigi EINAUDI"**

Dirigente Scolastico tel. **0883/661496** – D. SS. GG. AA. Tel. **0883/661496** – Segreteria Tel/fax **0883/666007** Via L. Settembrini, 160 – 76012 **CANOSA DI PUGLIA** (BT) – Cod. Fisc. **81004890729** E-mail[: bais00700p@istruzione.itP](mailto:bais00700p@istruzione.it)EC: [bais00700p@pec.istruzione.itS](mailto:bais00700p@pec.istruzione.it)ito: [www.iisseinaudi.edu.it](http://www.iisseinaudi.edu.it/)

# **REGOLAMENTO UTILIZZO DEI LABORATORI MULTIMEDIALI**

#### **TITOLO I - Disposizioni generali sull'accesso al laboratorio**

Art 1. La cura e il buon funzionamento dei laboratori sono affidate al senso di responsabilità degli utenti.

All'inizio dell'anno scolastico il Dirigente Scolastico nomina come Responsabile del laboratorio un docente, designato dal Dipartimento di competenza, che con l'ausilio dell'Assistente Tecnico assegnato allo specifico laboratorio si interessa dell'organizzazione e del funzionamento dello stesso e dell'acquisizione dei materiali di consumo.

Ogni Docente ed ogni alunno prima di accedere al laboratorio, per utilizzare le postazioni informatiche, deve sanificare le proprie mani con il gel igienizzante del dispenser posto all'ingresso del laboratorio.

L'accesso e la permanenza nel laboratorio è subordinato al rispetto delle stesse norme stabilite per la permanenza nelle aule didattiche (uso del gel, uso delle mascherine, distanza minima fra gli alunni).

### **TITOLO II - Disposizioni sull' accesso al laboratorio**

Art 2. I laboratori sono prioritariamente destinati allo svolgimento delle ore curriculari di attività didattica a carattere pratico, secondo quanto previsto dai piani orari dell'indirizzo di studi attivato nell'Istituto.

In caso di disponibilità oraria sarà concesso l'uso dei laboratori per altre attività didattiche.

In ogni caso sono fatte salve le 12 ore settimanali dedicate alla manutenzione delle apparecchiature da parte degli Assistenti Tecnici così come previsto dalle disposizioni contrattuali.

Art 3. L'accesso in orario antimeridiano da parte delle classi che hanno in orario curriculare attività di laboratorio informatico, è consentito solo con la presenza dei docenti della classe. Il docente (docenti) accompagnatore è responsabile del corretto uso didattico di hardware e software, con particolare riferimento ai siti internet eventualmente visitati e firma il registro interno del laboratorio. L'assistente tecnico garantisce il buon funzionamento delle attrezzature.

Art 4. L'accesso al laboratorio in ore antimeridiane libere nell'orario settimanale di utilizzo del laboratorio, può avvenire previa prenotazione scritta da effettuarsi almeno 2 giorni prima dell'utilizzo, in questo caso il docente, all'ingresso nel laboratorio o alla consegna delle chiavi nel caso di accesso pomeridiano, firma l'apposito registro degli accessi individuali dei docenti e si impegna a vigilare sulle attrezzature, ad applicare in ogni sua parte il presente regolamento e a chiudere il laboratorio al termine dell'attività.

Art 5. Il laboratorio non deve mai essere lasciato aperto e incustodito dall'assistente tecnico quando nessuno lo utilizza.

Art 6. L'accesso e l'utilizzo del laboratorio anche in orario pomeridiano è consentito, nell'ambito dei progetti e delle convenzioni autorizzate, solo con la presenza del docente e dell'assistente tecnico, che hanno la responsabilità di gestire la struttura tecnologica e di vigilare sul suo corretto utilizzo. In caso di attività svolta in assenza dell'assistente tecnico viene predisposto un apposito registro per la consegna delle chiavi al docente da conservare presso la portineria, che il collaboratore scolastico farà firmare all'atto della consegna delle chiavi e successivamente alla loro riconsegna.

#### **TITOLO III - Disposizioni sulla condotta e responsabilità degli alunni**

- Art 8. Gli studenti devono garantire la conservazione dei locali e delle attrezzature messe a loro disposizione. In caso di danni o atti vandalici, i genitori per gli alunni minorenni e gli alunni maggiorenni saranno responsabilidel risarcimento. Ciascun alunno ad ogni ingresso nel laboratorio avrà cura di controllare lo statodi funzionamento delle apparecchiature ad egli affidato in uso e degli arredi e segnalerà eventuali danni al docente dell'ora e all'Assistente Tecnico.
- A tal fine egli dovrà sottoscrivere sullo schema delle postazioni di lavoro del laboratorio predisposto dall'Assistente Tecnico il riquadro inerente la postazione numerata ad egli attribuita all'inizio dell'anno scolastico dal docente di laboratorio (o dal docente che svolge attività didattica all'interno del laboratorio).
- Art 9. Nelle ore di utilizzo del laboratorio di informatica non si possono masticare gomme, mangiare e/o bere, in ottemperanza delle norme igieniche sanitarie e per prevenire pericoli derivanti dall'uso di apparecchiature elettriche.
- Art 10. Il docente che accompagna la classe entra per primo nell'aula d'informatica, per controllare che l'accesso avvenga in maniera ordinata da parte degli studenti.
- Art 11. Gli alunni devono accedere al proprio computer occupando la postazione di lavoro assegnata dal docente. Ogni alunno è responsabile del computer e suoi accessori.
- Art 12. Inoltre 10 minuti prima del termine d'ogni ora, bisogna lasciare l'aula d'informatica per permettere un controllo di tutte le postazioni e l'igienizzazione dell'ambiente.
- Art 13. Al termine dell'ora ogni alunno deve lasciare la propria postazione di lavoro PULITA e libera da carte o altro, sistemando la poltroncina al suo posto e permettendo, alle classi che accedono successivamente, di trovare il medesimo ambiente pulito ed ordinato che è stato riservato dalla prima ora.
- Art 14. I files vanno salvati sul disco locale, mediante il preventivo accesso nell'account utente di Windows predisposto dall'Assistente tecnico e da questi denominato in conformità a ciascuna delle classi che devono svolgere attività di laboratorio secondo il piano orario curriculare. Su autorizzazione del docente i file di lavoro possono essere salvati su pen drive di proprietà dell'alunno oppure su Google Drive.
- I files non registrati come sopra esplicitato verranno rimossi.
- l'utilizzo di proprie chiavi USB è possibile previo controllo ed autorizzazione del docente presente in laboratorio o dell'Assistente tecnico in caso di temporanea assenza .
- Art 15. Gli studenti non possono cambiare le configurazioni di Windows se non per esigenze didattiche e su autorizzazione del docente o dell'Assistente tecnico.
- Art 16. Al termine delle esercitazioni gli elaboratori elettronici DOVRANNO RESTARE SEMPRE ACCESI, fatta eccezione per la 6° ora al termine della quale dovranno essere spenti.

#### **TITOLO IV - Disposizioni su hardware e software**

- Art 17. Le dotazioni di laboratorio il cui uso è "a richiesta", devono essere posti in funzionalità secondo le indicazione del Responsabile di laboratorio; l'assistente tecnico ne cura, altresì, il riposizionamento in sicurezza, cessata la necessità d'uso.
- Art 18. I docenti accompagnatori dovranno effettuare una ricognizione sommaria delle attrezzature utilizzate al termine della loro attività. Gli assistenti tecnici dovranno effettuare un'attenta ricognizione al termine di ogni mattinata; entrambi segnaleranno immediatamente ogni eventuale guasto, manomissione, danneggiamento, furto ecc., mediante l'apposito modulo in uso nella scuola, con avviso preventivo al Responsabile di laboratorio.
- Art 19. In base alle leggi che regolano la distribuzione delle licenze, i prodotti software presenti in laboratorio non sono disponibili per il prestito individuale. Nei casi in cui lo fossero i docenti interessati, dopo aver concordato il prestito con il Responsabile di laboratorio, devono compilare la scheda dell'apposito registro di consegna software custodito in laboratorio. Allo stesso modo si procederà per l'eventuale prestito di materiali cartacei.
- Art 20. Per tutte le attività programmate gli assistenti tecnici provvedono a garantire l'accensione e il funzionamento preventivo delle attrezzature e il controllo dell'avvenuta chiusura alla fine.
- Art 21. Quando un insegnante, accompagnato da uno o più alunni, usufruisce del laboratorio deve obbligatoriamente registrare il proprio nome e l'eventuale classe nell'apposito registro delle presenze di laboratorio indicando specificamente l'oggetto dell'attività didattica e l'eventuale uso della rete Internet. Questo allo scopo di poter risalire alle cause di eventuali inconvenienti o danneggiamenti e per comprovare l'effettivo utilizzo dell'aula.
- Art 22. E' proibito fare uso ed installare giochi software nel laboratorio (verranno rilevate la data e l'ora di installazione ai fini dell'irrogazione delle sanzioni).
- Art 23. E' fatto divieto di usare software non conforme alle leggi sul copyright. E' cura dell'insegnante-utente di verificarne la conformità. In caso di dubbio si dovranno chiedere chiarimenti al Responsabile di laboratorio o all'Assistente tecnico.
- Art 24. Gli studenti non possono installare software proprio sui PC del laboratorio.
- Art 25. Gli insegnanti possono installare nuovo software sui PC del laboratorio previa autorizzazione del Responsabile del laboratorio. Sarà comunque cura dell'insegnante verificare che il software installato rispetti le leggi sul copyright. Allo stessomodo è responsabilità degli insegnanti che chiedono all'assistente tecnico di effettuare copie di supporti rimovibili per uso didattico, di assicurarsi che la copia non infranga le leggi sul copyright.
- Art 26. Gli studenti non possono utilizzare supporti rimovibili portati da casa sui PC dell'aula se non espressamente autorizzati dall'assistente tecnico o dagli insegnanti. In ogni caso chiunque utilizzi un supporto di memoria rimovibile su un PC dell'aula deve prima dell'uso effettuare una scansione del medesimo con l'apposito programma antivirus.
- Art 27. Le attrezzature hardware e gli altri materiali in dotazione al laboratorio non possono essere destinati, neanche temporaneamente, ad altre attività esterne all'aula medesima. In via particolare, su richiesta motivata di uno o più docenti, del Dirigente Scolastico, del DSGA, le attrezzature suddette possono essere

destinate temporaneamente ad altre attività; il richiedente deve sottoscrivere, su apposito registro di consegna gestito dall'assistente tecnico, la presa in carico, assumendo con ciò la responsabilità delle stesse attrezzature. Della richiesta deve essere informato il Responsabile del laboratorio per valutare le conseguenze della consegna sulle attività didattiche ed istituzionali; in caso di mancato accordo, il Dirigente Scolastico assume la decisione definitiva, sentito il parere necessario del Responsabile di laboratorio.

#### **TITOLO V - Accesso ad INTERNET**

- Art 28. L'accesso a Internet è consentito solo agli insegnanti e alle classi accompagnate e sotto la responsabilità di un insegnante. L'uso che viene fatto di Internet deve essere esclusivamente di comprovata valenza didattica anche nel caso degli accessi pomeridiani regolamentati. Possono derogare da questa regola l'assistente tecnico e il Responsabile di laboratorio quando l'uso di Internet sia finalizzato a migliorare le prestazioni dei laboratori o a esigenze dell'amministrazione.
- Art 29. In qualunque momento l'assistente tecnico e il Responsabile di laboratorio che verifichino un uso della connessione contrario a disposizioni di legge o di regolamento interno e/o comunque non coerente con i principi che regolano la scuola, possono disattivarla senza indugio; nel caso siano coinvolti studenti, il Responsabile di laboratorio ne dà comunicazione al Coordinatore del Consiglio di Classe di loro appartenenza per l'adozione di eventuali provvedimenti disciplinari.

#### **Norme finali**

Art 30. Per quanto non previsto espressamente dal presente regolamento, si rimanda alle normative di sicurezza dei luoghi di lavoro e alle altre disposizioni di legge applicabili.

Canosa di Puglia, 16/09/2021 **Il Dirigente Scolastico**

**Prof.ssa** *Brigida Maria Caporale*